## **103.6 Modificar a prioridade de execução de um processo**

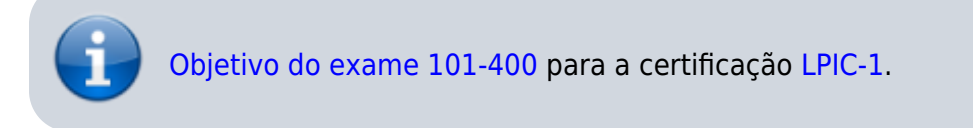

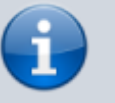

[Objetivo do exame LX0-103](https://wiki.laboratoriobinario.com.br/certificacoes/comptia/linux/start) para a certificação [Linux+](https://wiki.laboratoriobinario.com.br/certificacoes/comptia/linux/start) [Powered by LPI.](https://wiki.laboratoriobinario.com.br/certificacoes/comptia/linux/start)

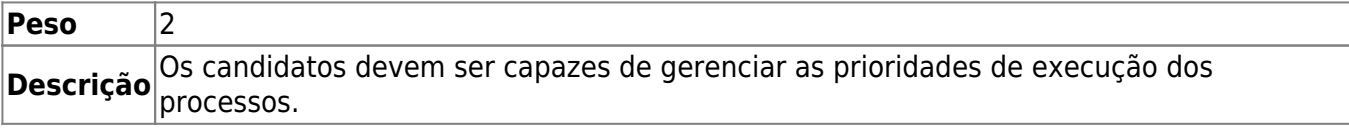

## **Principais áreas de conhecimento:**

- Saber a prioridade padrão de um processo que é criado.
- Executar um programa com maior ou menor prioridade do que o padrão.
- Mudar a prioridade de um processo em execução.

## **Segue abaixo uma lista parcial dos arquivos, termos e utilitários usados:**

- nice
- $\bullet$  ps
- renice
- top

## **Referências**

LPI Wiki: [LPIC-1 Objetivos V4\(PT-BR\)](https://wiki.lpi.org/wiki/LPIC-1_Objetivos_V4(PT-BR))

From: <https://wiki.laboratoriobinario.com.br/>- **Laboratório Binário**

Permanent link: **[https://wiki.laboratoriobinario.com.br/certificacoes/lpi/lpic-1/103.6-modify\\_process\\_execution\\_priorities](https://wiki.laboratoriobinario.com.br/certificacoes/lpi/lpic-1/103.6-modify_process_execution_priorities)**

Last update: **2018/09/01 23:56**

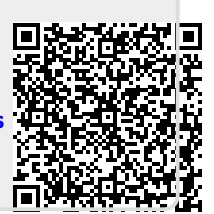